## **Software Download**

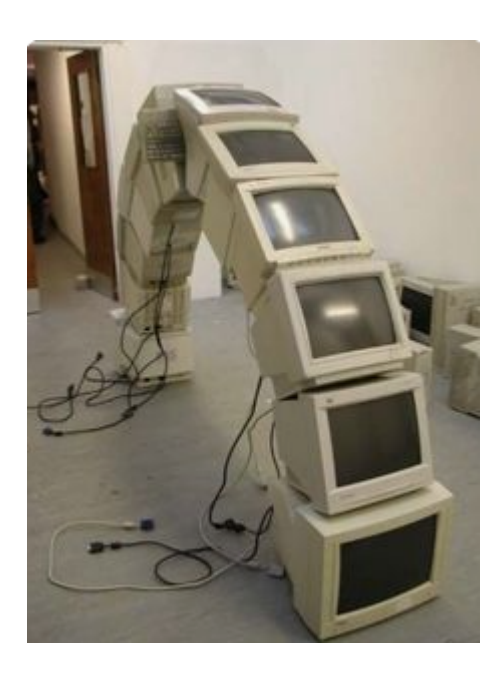

## **Microsoft**

Employee and students may install **desktop software** which is available via their Microsoft 365 subscription (under @cerge-ei.cz domain / CERGE tenant) in license variant **A3**.

If you want to subscribe for CERGE M365 A3 license, send your request to helpdesk@cerge-ei.cz .

CUNI provided general license for accounts in format user\_number @cuni.cz is in A1 variant so it allows using online software only (Office 365).

## **Tools**

VNC Viewer - [UltraVNC](https://drive.google.com/file/d/16GkwTRdGqV5aCfvTHVIxpdhZUpfVJ1cj/view?usp=sharing)

From: <https://wiki.cerge-ei.cz/>- **CERGE-EI Infrastructure Services**

Permanent link: **[https://wiki.cerge-ei.cz/doku.php?id=public:sw\\_download](https://wiki.cerge-ei.cz/doku.php?id=public:sw_download)**

Last update: **2023-11-07 13:47**

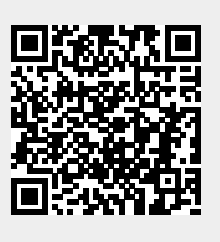